## **Facteurs servis à l'évaluation des TP :**

### **Assiduité : 5pts**

8 séances de TP ont été faites : *Note = Nombre de présences \* 5 / 8*

#### **TP2 : 5pts**

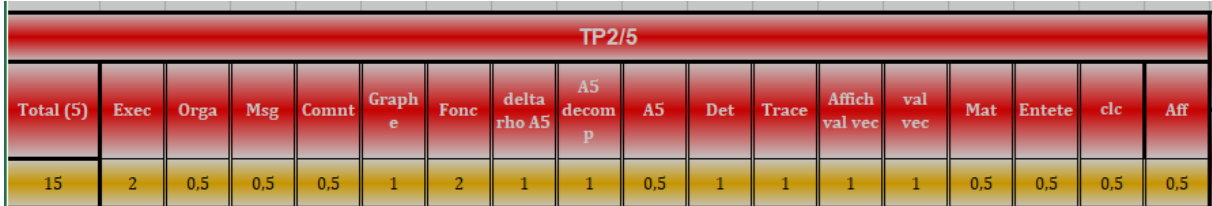

- Affichage des informations d'affiliation ; effacer la fenêtre de commande ; affichage de l'entête ; l'affichage de la matrice : *0.5pt pour chaque critère.*
- Calcul des valeurs et vecteurs propres, affichage de l'association (valeur propre, vecteur propre) ; calcul et affichage de la trace et du déterminant : *1pt pour chaque critère.*
- Calcul de  $A^{\wedge}5 : \mathbf{1}^{pt}$ .
- Calcul de A<sup>5</sup> par décomposition PDP : *1pt* .
- Calcul de delta et rho pour A5 : *0.5pt* .
- La création de la fonction : *2pt* .
- Le graphe :  $1^{pt}$
- L'utilisation des commentaires, l'affichage des messages, l'organisation du code : *0.5pt pour chaque critère.*
- L'exécution : *2pt* .

# *Note = Somme des points /3 (Somme \* 5 / 15)*

#### **TP3 : 5pts**

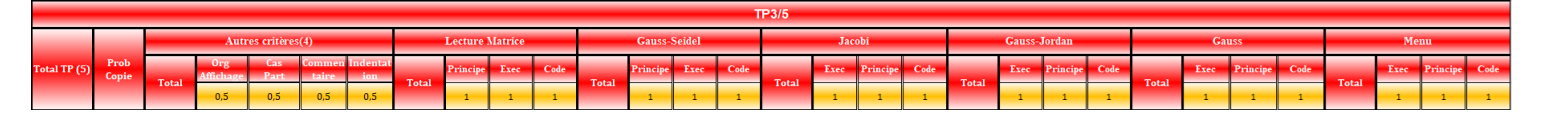

- Programme principal contenant le Menu : *3pts (existence du code, son principe, et son exécution)*
- Fonctions de Gauss ; Gauss-Jordan ; Jacobi ; Gauss-Seidel ; Lecture du système : *3pts (existence du code, son principe, et son exécution) pour chaque fonction.*
- Indentation ; Commentaires ; Traitement de cas particuliers (données vides, matrice non inversible, …), Affichage des messages : *0.5pt pour chaque critère.*
- Copie du code directement de l'internet : *-0.5pt ou -1pt selon le volume du code copié.*

## *Note = Somme des points /4 (Somme \* 5 / 20)*

Travail identiques : *Note \* 0.*

### **Exercice écrit : 5pts**

 Chaque question (a, b, c, d, e) : *1pt* . *Les sujets contenant 4 questions seulement, la dernière question est évaluée sur 2pts .*